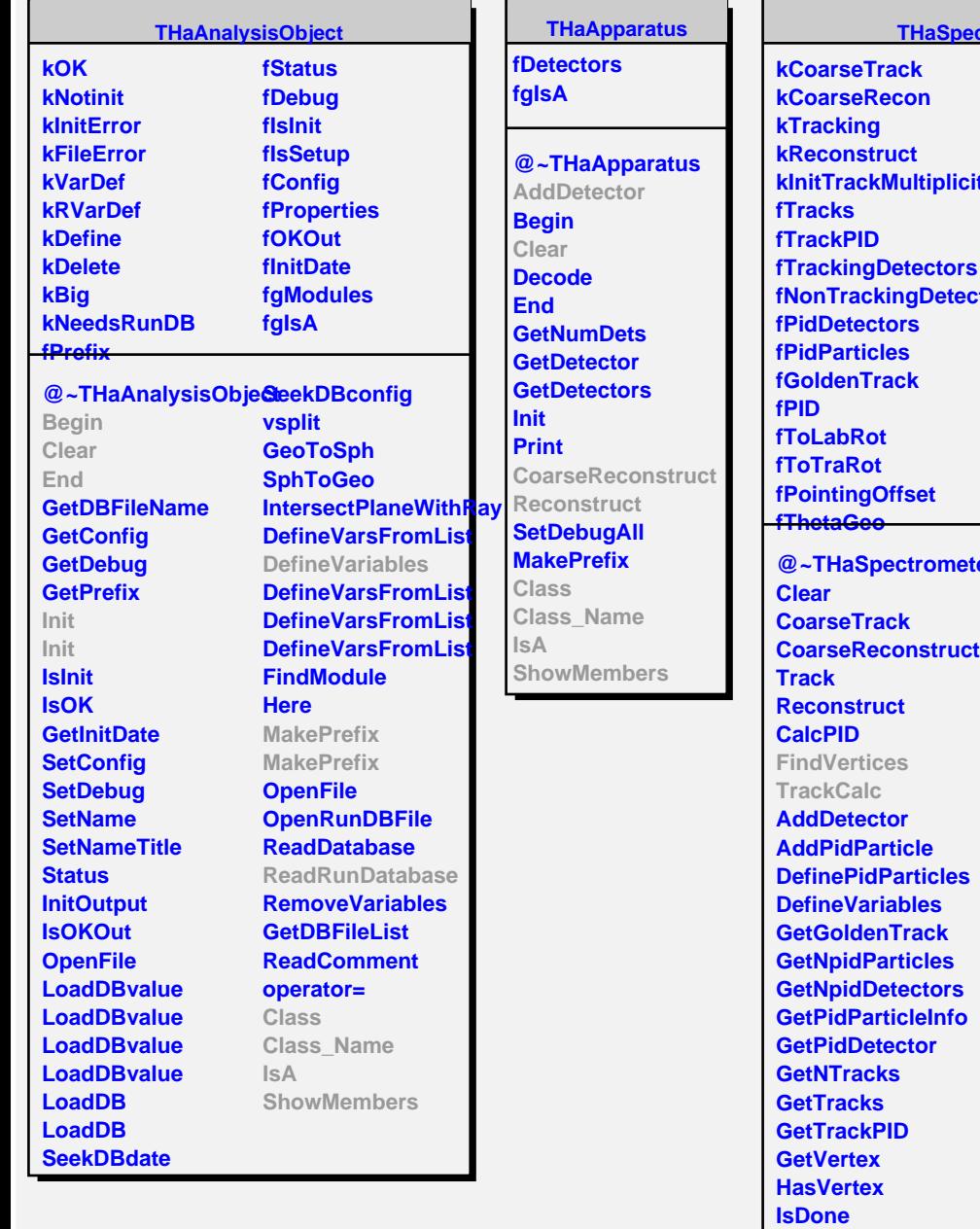

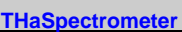

**kInitTrackMultiplicity fCosThGeo** fNonTrackingDetectofGosThSph **fPhiGeo fThetaSph fPhiSph fSinThGeo fSinPhGeo fCosPhGeo fSinThSph fSinPhSph fCosPhSph fPcentral fCollDist fStagesDone fListInit fgIsA @~THaSpectrometer IsPID SetGoldenTrack SetPID GetToLabRot GetToTraRot GetPointingOffset GetThetaGeo GetPhiGeo GetThetaSph GetPhiSph GetPcentral GetCollDist TrackToLab TransportToLab LabToTransport LabToTransport ReadRunDatabase ListInit Class Class\_Name IsA ShowMembers**

**TreeSearch::BigBite**

**fgIsA**

**@~BigBite BigBite FindVertices TrackCalc Class Class\_Name IsA ShowMembers**

**THaTrackingModule fTrkIfo fTrk fgIsA @~THaTrackingModule Class\_Name THaTrackingModule IsA GetTrackInfo GetTrack TrkIfoClear GetRVarDef Class ShowMembers Streamer StreamerNVirtual**

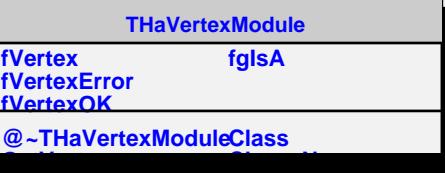